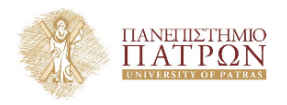

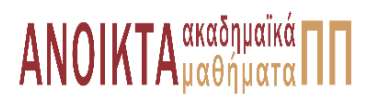

# Επιστηµονικός Υπολογισµός Ι

Ενότητα **4** : Μοντέλο Αριθµητικής και Σφάλµατα Υπολογισµού

Ευστράτιος Γαλλόπουλος Τµήµα Μηχανικών Η/Υ & Πληροφορικής

<span id="page-0-0"></span>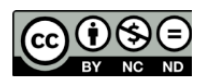

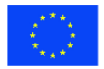

Ευρωπαϊκή Ένωση Eupwmalen Konsusso Taueria

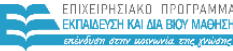

AITTEMITY & ARAHTISMIN **SIA AIAXEIPISHS** 

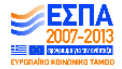

.<br>Με τη συγχρηματοδότηση της Ελλάδας και της Ευρωπαϊκής Ένωσης

- Το παρόν εκπαιδευτικό υλικό υπόκειται σε άδειες χρήσης Creative Commons.
- Για εκπαιδευτικό υλικό, όπως εικόνες, που υπόκειται σε άλλου τύπου άδειας χρήσης, η άδεια χρήσης αναφέρεται ρητώς.

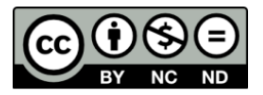

# Χρηµατοδότηση

- Το παρόν εκπαιδευτικό υλικό έχει αναπτυχθεί στα πλαίσια του εκπαιδευτικού έργου του διδάσκοντα.
- Το έργο **«Ανοικτά Ακαδηµαϊκά Μαθήµατα στο Πανεπιστήµιο Πατρών»** έχει χρηµατοδοτήσει µόνο τη αναδιαµόρφωση του εκπαιδευτικού υλικού.
- Το έργο υλοποιείται στο πλαίσιο του Επιχειρησιακού Προγράµµατος «Εκπαίδευση και ∆ια Βίου Μάθηση» και συγχρηµατοδοτείται από την Ευρωπαϊκή ΄Ενωση (Ευρωπαϊκό Κοινωνικό Ταµείο) και από εθνικούς πόρους.

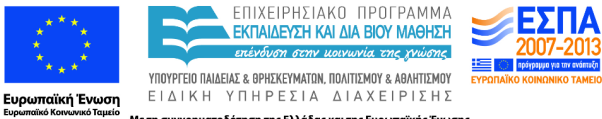

Με τη συγχρηματοδότηση της Ελλάδας και της Ευρωπαϊκής Ένωσης

- Απώλεια πληροφορίας στον επιστηµονικό υπολογισµό.
- Αριθμητικό μοντέλο και πρότυπο αριθμητικής κινητής υποδιαστολής ΙΕΕΕ.
- Σφάλµατα στρογγύλευσης και διάδοσή τους.
- Σφάλµατα στρογγύλευσης και διάδοσή τους.
- ∆είκτες κατάστασης προβλήµατος και αλγορίθµου.
- Θεωρία και εργαλεία εκτίµησης σφάλµατος και ποιότητας υπολογισµών.

1 [Μελέτη περίπτωσης: υπολογισµός ευκλείδειας νόρµας \(συνέχεια\)](#page-5-0)

2 Πρότυπο [IEEE-754 \(γρήγορη επισκόπηση/υπενθύµιση\)](#page-29-0)

- [Υποκανονικοποιηµένοι αριθµοί](#page-32-0)
- [Ειδικοί αριθµοί και σύµβολα](#page-34-0)
- [Στρογγύλευση](#page-37-0)
- [΄Εψιλον της µηχανής](#page-41-0)

<span id="page-5-0"></span>Κώδικας 1: Απλή εκδοχή

```
1 function [s]=norm2 naive(x);
n = length(x);3 S = 0;4 for i = 1:n, s = s+x(i)^2; end
s = sqrt(s);6 % faster version
7 \text{ } \frac{1}{2} s = sqrt(sum(x.^2));
```
### Επιθυµητές ιδιότητες συνάρτησης ([\[Dem97\]](#page-45-0))

- 1 Να υπολογίζει το αποτέλεσμα με ακρίβεια, δηλ. να είναι ορθά (σχεδόν) όλα τα ψηφία της απάντησης, εκτός αν το  $\|x\|_2$  είναι (σχεδόν) εκτός του συνόλου των κανονικοποιηµένων α.κ.υ. του συστήµατος.
- 2 Να είναι (σχεδόν) όσο γρήγορο θα ήταν το απλό (αλλά μη αξιόπιστο) πρόγραµµα.
- **3** Να λειτουργεί αξιόπιστα ακόμα και εκτός αριθμητικής IEEE εκτός αν η θεωρητική τιμή είναι (σχεδόν) μεγαλύτερη του μέγιστου αναπαραστήσιμου

### Αν x=[sqrt(1.7977e+308),sqrt(1.7977e+308)] τότε norm2 naive(x)  $\rightarrow$  Inf

αντί για

1.896150381621835e+154

Αν x=[sqrt(1.7977e+308),sqrt(1.7977e+308)] τότε norm2 naive(x)  $\rightarrow$  Inf

αντί για

1.896150381621835e+154

Αν x=[2.2251e-308] τότε

norm2 naive(x)  $\rightarrow$  0

αντί για

2.2251e-308

```
Αν x=[sqrt(1.7977e+308),sqrt(1.7977e+308)] τότε
          norm2 naive(x) \rightarrow Inf
  αντί για
                     1.896150381621835e+154
Αν x=[2.2251e-308] τότε
          norm2_naive(x) \rightarrow 0
  αντί για
                            2.2251e-308
```
ΠΡΟΣΟΧΗ: realmax = 1.7977e+308; realmin = 2.2251e-308. Αυτές οι τιµές δεν είναι οριακές για τη συνάρτηση!

Πώς µπορούµε να αποφύγουµε τις αστοχίες!

# Παράδειγµα vnorm.m (MATLAB File Exchange)

## **File Exchange**

### from Vector norm by Winston Smith

Returns the vector norm for a specified dimension (e.g. row/col) of a matrix

### vnorm(A.varargin)

```
function y = \text{vnorm}(A, \text{varargin})% VNORM - Return the vector norm along specified dimension of A
Ŷ.
\frac{1}{2}VNORM(A) returns the 2-norm along the first non-singleton
    dimension of A
\frac{3}{3}VNORM(A, dim) return the 2-norm along the dimension 'dim'
\frac{\dot{N}}{N}\frac{d}{dt}VNORM(A, dim, normtype) returns the norm specified by normtype
\frac{1}{3}along the dimension 'dim'
\frac{d}{dt}VNORM(A, [], normtype) returns the norm specified by normtype along
亳
    the first non-singleton dimension of A
亳
斋
    normtype may be one of (inf,-inf, positive integer).
    For a given vector, v, these norms are defined as
```
# Παράδειγµα από vnorm.m (MATLAB File Exchange)

```
end
end
                                  - πιθανή υπερχείλιση
if isempty(ntype)
    y = sqrt(sun(abs(A)).<sup>2</sup>
                              ldim<sub>1</sub>elseif ntype==1
    y = sum( abs(A)); dim );
elseif isinf(ntype)
    if ntype > 0y = max(abs(A), [1, dim);else
        y = min(abs(A), [], dim);
    end
elseif ntype-=floor(ntype) || ntype<1
    error(['Norm type must be one of inf,-inf or a positive '...
            'integer']);
else
    y = (sum( abs(A), ^nrtype, dim) ). ^(1/ntype);end
```
# Τροποποίηση

Ιδέα

$$
\|x\|_2 = \xi_{\text{max}} \sqrt{\sum_{i=1}^n \underbrace{(\frac{\xi_i}{\xi_{\text{max}}})^2}_{\leq 1}}, \text{ for all } \xi_{\text{max}} = \text{max}(|x|)
$$

<sup>1</sup> function [s] = norm\_2rat(x); % author: EG <sup>2</sup> n = length(x); s = 0; xmax = max(abs(x)); <sup>3</sup> if (xmax==0), return; end <sup>4</sup> for i = 1:n, s = s+(x(i)/xmax)^2; end <sup>5</sup> s = xmax\*sqrt(s);

### Θεραπεία;

<sup>1</sup> norm2\_rat([sqrt(realmax),sqrt(realmax)])= 1.8962e+154

### $\Pi$ ΡΟΣΟΧΗ εύρεση μεγίστου  $\rightarrow$  2 περάσματα από τα δεδομένα

Ευστράτιος Γαλλόπουλος <sup>c</sup> (ΤΜΗΥΠ, Π. Πατρών) **Επιστημονικός Υπολογισμός Ι** 4 Νοεμβρίου 2013 9/40

# Τροποποίηση

Ιδέα

$$
\|x\|_2 = \xi_{\text{max}} \sqrt{\sum_{i=1}^n \underbrace{(\frac{\xi_i}{\xi_{\text{max}}})^2}_{\leq 1}}, \text{ for all } \xi_{\text{max}} = \text{max}(|x|)
$$

<sup>1</sup> function [s] = norm\_2rat(x); % author: EG <sup>2</sup> n = length(x); s = 0; xmax = max(abs(x)); <sup>3</sup> if (xmax==0), return; end <sup>4</sup> for i = 1:n, s = s+(x(i)/xmax)^2; end <sup>5</sup> s = xmax\*sqrt(s);

### Θεραπεία;

- 0 norm2 rat( $[sqrt(realmax),sqrt(realmax)])= 1.8962e+154$
- 2 norm2 rat( $realmin$ ) = 2.2251e-308
- $\Pi$ ΡΟΣΟΧΗ εύρεση μεγίστου  $\rightarrow$  2 περάσματα από τα δεδομένα

```
1 DOUBLE PRECISION FUNCTION DNRM2 ( N, X, INCX )
2 INTEGER INCX, N
3 DOUBLE PRECISION X( * )
   - This version written on 25-October-1982. Modified \ldotson 14-October-1993 Sven Hammarling, Nag Ltd.
5
6 DOUBLE PRECISION ONE , ZERO
7 PARAMETER ( ONE = 1.0D+0, ZERO = 0.0D+0 )
8 INTEGER TX
9 DOUBLE PRECISION ABSXI, NORM, SCALE, SSQ
10 INTRINSIC ABS, SORT
11 # .. Executable Statements ..
12 IF( N<1 || INCX<1 ) THEN
13 NORM = ZERO14 ELSE IF ( N==1 ) THEN
15 NORM = ABS ( X ( 1 ) )
16 ELSE
17 SCALE = ZERO
```
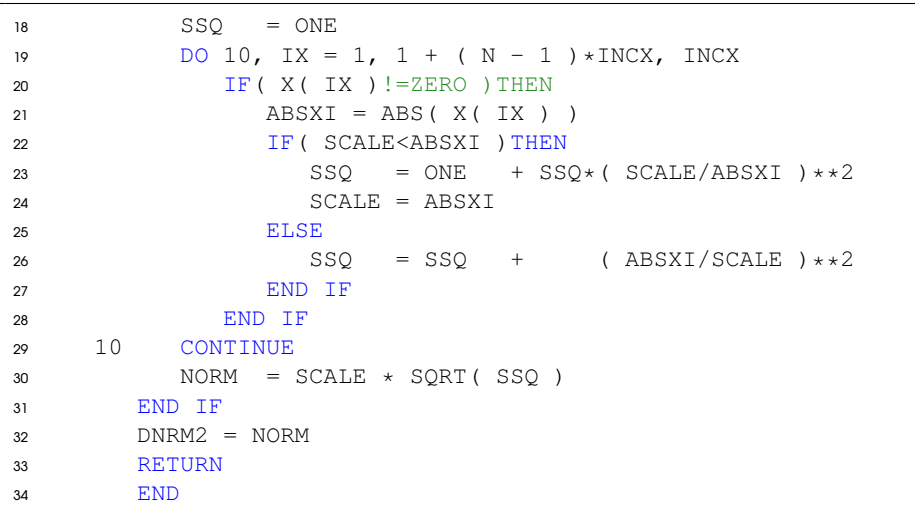

```
1 function s = \text{dnrm2}(n, x, \text{incx}) %MATLAB BLAS-1 by J.Burkardt
2 if ( n < 1 | incx < 1 ), s = 0.0; % value = 0.0; ...
       /*correction by EG*/
3 elseif ( n == 1 ), s = abs(x(1)); \frac{1}{2}v = abs...(x(1));/*correction by EG*/
4 else scale = 0.0; ssq = 1.0;
5 for ix = 1 : incx : 1 + (n - 1) * incx6 if (x(ix) \sim 0.0)7 \quad absxi = abs (x(ix));
8 if ( scale < absxi )
9 ssq = 1.0 + ssq * (scale / absxi )^2;10 scale = absxi;
11 else
12 ssq = ssq + (absxi / scale )^2;
13 end
14 end
15 end
16 s = scale * sqrt(ssq);
```
- ΄Εξυπνος τρόπος: υπολογίζει κάθε ϕορά αν το νέο στοιχείο είναι µεγαλύτερο ή µικρότερο του µέχρι τώρα µεγίστου και ανάλογα προσαρµόζει τον υπολογισµό.
- Προσαρµογή:
- ένα πέρασµα από τα δεδοµένα.
- ΠΩΣ; Διαβάστε τον κώδικα και επιβεβαιώστε!
- ΄Εξυπνος τρόπος: υπολογίζει κάθε ϕορά αν το νέο στοιχείο είναι µεγαλύτερο ή µικρότερο του µέχρι τώρα µεγίστου και ανάλογα προσαρµόζει τον υπολογισµό.
- Προσαρµογή:
- ένα πέρασµα από τα δεδοµένα.
- ΠΩΣ; Διαβάστε τον κώδικα και επιβεβαιώστε!
- $\bullet$  Aστοχία: dnrm2 ([1, Inf]) = NaN

```
1 >> floor(0.075/0.025)
2 ans = 23 \rightarrow floor(0.75/0.25)
4 ans = 3
5 % observation due to C. Bekas
```

```
1 >> floor(0.075/0.025)
2 ans = 23 \rightarrow floor(0.75/0.25)
4 \text{ ans} = 35 % observation due to C. Bekas
```

```
1 double v = 1E308;
2 double x = (v * v) / v;
3 printf("%q %d\n", x, x==v);
```
### Προσοχή [\[Mon08\]](#page-45-1)

- με  $\rm gcc$ .  $0$  .  $1$  σε Linux εκτυπώνει 10 $^{308}.$
- $\bullet$  με την επιλογή -ffloat-store εκτυπώνει  $+\infty$ .

Των Corden & Kreitzer, Intel [Consistency of Floating-Point Results using the Intel](http://software.intel.com/sites/default/files/article/164389/fp-consistency-122712_1.pdf)

### [Compiler or Why doesn't my application always give the same answer?](http://software.intel.com/sites/default/files/article/164389/fp-consistency-122712_1.pdf)

Binary floating-point [FP] representations of most real numbers are inexact, and there is an inherent uncertainty in the result of most calculations involving floatingpoint numbers. Programmers of floating-point applications typically have the following objectives:

- Accuracy
	- o Produce results that are "close" to the result of the exact calculation
		- Usually measured in fractional error, or sometimes "units in the ٠ last place" (ulp).
- Reproducibility
	- o Produce consistent results:
		- From one run to the next:  $\blacksquare$
		- . From one set of build options to another:
		- From one compiler to another
		- From one processor or operating system to another
- $\bullet$  Performance
	- Produce an application that runs as fast as possible  $\circ$

These objectives usually conflict! However, good programming practices and judicious use of compiler options allow you to control the tradeoffs.

Ακόµα και ϕαινοµενικά αξιόπιστα προγράµµατα χρειάζονται προσοχή ως προς την ορθότητα.

- Ακόµα και ϕαινοµενικά αξιόπιστα προγράµµατα χρειάζονται προσοχή ως προς την ορθότητα.
- ΠΡΟΣΟΧΗ: Το «σκηνικό» περιλαµβάνει συνδυαστικά
	- **1** την αρχιτεκτονική (CPU, καταχωρητές και cache, μικροεντολές)
	- <sup>2</sup> το λογισµικό (γλώσσα και µεταφραστής, περιβάλλον χρόνου εκτέλεσης, αριθµητικές ϐιβλιοθήκες, πρόγραµµα)
	- <sup>3</sup> τον αλγόριθµο και την υλοποίησή του σε πρόγραµµα

Παρατήρηση: Η συγγραφή (ακόµα και) απλού αξιόπιστου κώδικα που είναι ταχύς και ακριβής είναι πολύπλοκη υπόθεση!

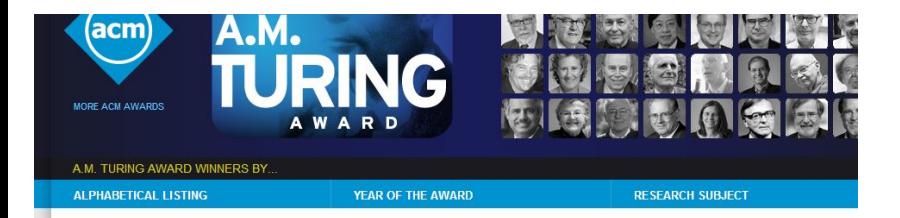

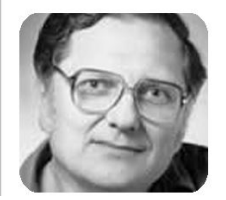

### **WILLIAM ("VELVEL") MORTON KAHAN**

United States - 1989

#### **CITATION**

For his fundamental contributions to numerical analysis. One of the foremost experts on floating-point computations. Kahan has dedicated himself to "making the world safe for numerical computations"!

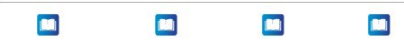

## Πλαίσιο

FLOATING-POINT ARITHMETIC

AT THE MERCY OF

COMPILER WRITERS

Mathematics Written in Sand

Version of 22 Nov. 1983.

#### MATHEMATICS WRITTEN IN SAND the hp-15C. Intel 8087, etc.

W. Kahan. University of California @ Berkeley

This paper was presented at the Joint Statistical Meeting of the

American Statistical Association with ENAR, WNAR, IMS and SSC held in Toronto, Canada, August 15-18, 1983. Then the paper appeared in pp. 12-26 of the 1983 Statistical Computing Section

of the Proceedings of the American Statistical Association. It had been typeset on an IBM PC and printed on an EPSON FX-80 at draft speed with an unreadable type-font of the author's devising, and then photo-reduced. The paper is reproduced here unaltered but for type fonts, pagination, and an appended Contents page.

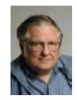

 $W$ . Kabas Univ. of Caled Burheley

FLOATING - POINT ARITHMETIC

SHORTCUTS

for Hardware Designers

 $\tau_0$   $Avo1D$ .

W. Kakar **But of CAY Bertales** 

ABSTRACT: Simplicity is a Virtue; yet we continue to cram ever more complicated circuits ever more densely into silicon chips, hoping all the while that their internal complexity will promote simplicity of use. This paper exhibits how well that hope has been fulfilled by several inexpensive devices widely used nowadays for numerical computation. One of them is the Hewlett-Packard hp-15C programmable shirt-

 $\mathcal{L}$ 

Τι είναι Ψηφιακή αναπαράσταση πραγµατικών αριθµών µε πεπερασµένο πλήθος ψηφίων (π.χ. 32 ή 64) ως προς κάποια βάση  $\beta$  (συνήθως 2) στα οποία αποθηκεύονται πρόσηµο, εκθέτης και ουρά. Επειδη ο εκθέτης δεν είναι σταθερός, δίνεται η δυνατότητα αναπαράστασης µεγάλου εύρους τιµών. Τριµερής κώδικας για κάθε αριθµό:

<sup>1</sup> πρόσηµο *s* (0 αν ϑετικός, 1 αν αρνητικός)

- <sup>2</sup> εκθέτης *e* = (*a*1*a*2...*a<sup>k</sup>* )<sup>2</sup> (πολωµένος κατά *P*)
- $\bullet$  **ουρά** (*b*<sub>0</sub>*b*<sub>1</sub>*b*<sub>2</sub>...*b*<sub>*t*−1</sub>)<sub>2</sub>

Τότε

$$
x = (-1)^s \times 2^{e-P} \times (b_0 + b_1 \beta^{-1} + \cdots + b_{t-1} \beta^{-(t-1)})
$$

Συµβολίζουµε το σύστηµα των α.κ.υ. ως F(β, *t*, *e*min, *e*max) και µε *F* το σύνολο των εν α.κ.υ. του συστήµατος.

Οι συνηθισµένοι α.κ.υ. είναι πάντα ϱητοί!

- Για να αποφύγουµε την πολλαπλή αναπαράσταση του ίδιου αριθµού που επιτρέπει η «Επιστηµονική Γραφή Αριθµών», *a* × 10*<sup>e</sup>* ,
- π.χ. .. ότι το 350 μπορεί να γραφτεί ως 3.5  $\times$  10<sup>2</sup>, ή 35  $\times$  10<sup>1</sup>, ή 350  $\times$  10<sup>0</sup>, ...
- χρησιµοποιείται κανονικοποιηµένη (normalized) αναπαράσταση: π.χ. επιλέγεται 1 ≤ |*a*| < 10.
- Με ϐάση 2, υποχρεώνουµε την ουρά *a* να είναι 1 ≤ |*a*| < 2. Τότε µε ϐάση τα προηγούµενα

$$
x = (-1)^s \times 2^{e-P} \times (1 + b_1 2^{-1} + \cdots + b_{t-1} 2^{-(t-1)})
$$

Αν χρησιµοποιούµε κανονικοποιηµένη αναπαράσταση, το µέγεθος του εκθέτη *e* καθορίζει άµεσα την τάξη µεγέθους του αριθµού.

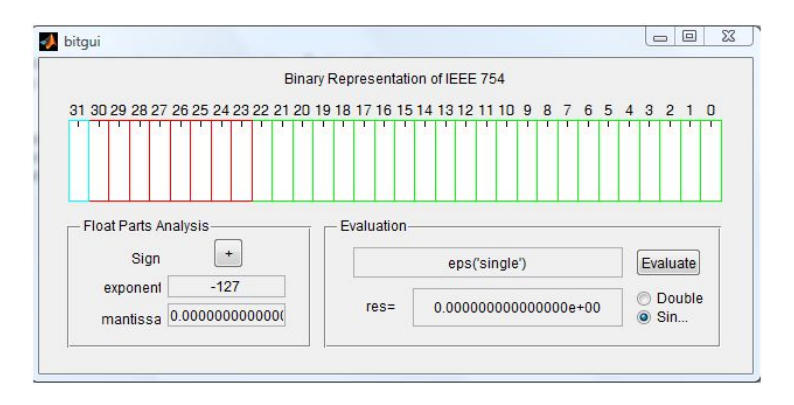

Σχήµα: Το [bitgui.m](http://www.mathworks.com/matlabcentral/fileexchange/33874-bitgui-a-graphical-explorer-of-the-ieee-754-floating-point-formats) που αναπτύχθηκε στα πλαίσια του ΕΥ1 από τον Γ. Καλοφωλιά (Saarbrucken).

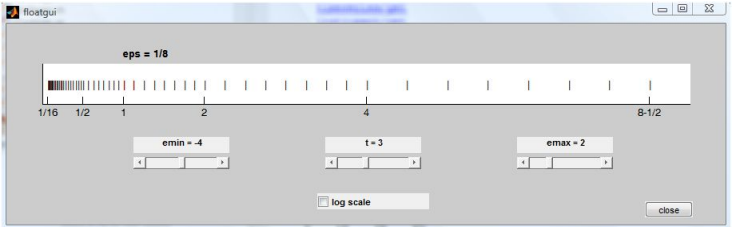

Σχήµα: Οι α.κ.υ. είναι ανισοκατανεµηµένοι στον άξονα των πραγµατικών. Το παραπάνω προέρχεται από τη συνάρτηση [flotgui.m](http://www.mathworks.com/moler/ncmfilelist.html) που περιέχονται στη ϐιβλιοθήκη NCM.

- Η απόσταση διαδοχικών α.κ.υ. που έχουν τον ίδιο εκθέτη, π.χ. *d*(*e*) = (*m* + 1)2<sup>*e*</sup> − *m*2<sup>*e*</sup>, είναι σταθερή.
- Η απόσταση µεταξύ διαδοχικών α.κ.υ. διπλασιάζεται κάθε ϕορά που ο εκθέτης αυξάνει κατά 1: (*m* + 1)2 *<sup>e</sup>*+<sup>1</sup> − *m*2 *<sup>e</sup>*+<sup>1</sup> = *d*(*e* + 1) = 2*d*(*e*)

## Ευχή

*... The simplest and best, though harder to attain, solution to the problem of environmental parameters is to standardize floating-point hardware, so that the values of the parameters become universal constants. [W. Miller, The Engineering of Numerical Software, 1984.]*

Πραγµατοποίηση (1985)

<span id="page-29-0"></span>*µια από τις µεγαλύτερες επιτυχίες στην επιστήµη και τεχνολογία των υπολογιστών ήταν η υιοθέτηση του προτύπου IEEE για την α.κ.υ.*

είδη αριθµών: πεπερασµένα σύνολα δυαδικών και δεκαδικών α.κ.υ. Συµπεριλαµβάνονται «προσηµασµένο µηδενικό», «προσηµασµένο άπειρο», «υποκανονικοποιηµένοι αριθµοί), και η «τιµή» not a number (NaN) για «αόριστα αποτελέσµατα».

αλγόριθµοι στρογγύλευσης: µέθοδοι για την στρογγύλευση αριθµών κατά τις αριθµητικές πράξεις και τις µετατροπές.

πράξεις: αριθµητικές και άλλες πράξεις σε αριθµητικά δεδοµένα

διαχείριση εξαιρέσεων: επισήµανση ιδιαίτερων καταστάσεων (διαίρεση µε 0, υπερχείλιση, κ.λπ.)

- συστάσεις: για διαχείριση εξαιρέσεων, υπολογισµό εκφράσεων, υπολογισµό ιδιαίτερων συναρτήσεων (π.χ. τριγωνοµετρικών), κ.λπ.
- format µετατροπών: δυαδικές κωδικοποιήσεις για τη διευκόλυνση µεταφορών α.κ.υ.

Χρήσιμες αναφορές:  $(Mon08)$ ,  $(M<sup>+</sup>10)$  (Gol91)

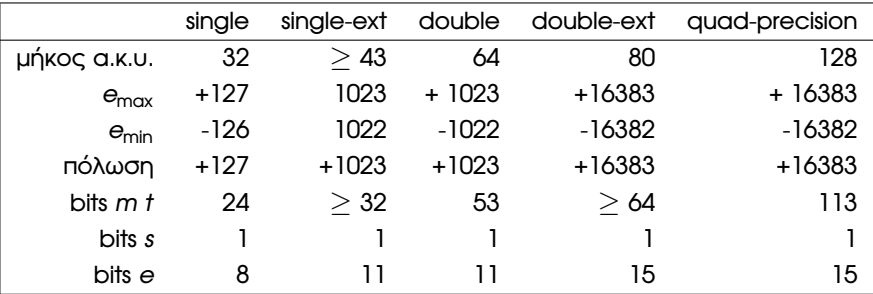

Το πρότυπο IEEE επιτρέπει το αποτέλεσµα πράξεων µεταξύ α.κ.υ. να είναι α.κ.υ. που είναι µικρότεροι του ελάχιστου κανονικοποιηµένου.

Υποκανονικοποιηµένοι αριθµοί (subnormal numbers) Τότε το (κρυφό bit) είναι 0. Η κωδικοποίηση αυτών των αριθμών έχει 0 σε όλες τις θέσεις του εκθέτη. ΄Ετσι αξιοποιούνται όλα τα bits µετά την υποδιαστολή της ουράς όταν η απόλυτη τιμή του <mark>αποτέλεσματος της πράξης είναι μικρ</mark>ότερη του 2<sup>e</sup>min. Ελάχιστες τιµές

στην κανονικοποιημένη αναπαράσταση 2<sup>emin</sup>, <mark>π.χ</mark>. 2.2251e-308 <mark>σε διπλή</mark> ακρίβεια IEEE

<span id="page-32-0"></span>στην υποκανονικοποιηµένη αναπαράσταση 2 *e*min−*t*+1 , π.χ. 4.9407e-324 σε διπλή ακρίβεια IEEE. ∆ιαίρεση µε όποιο *y* > 1 επιστρέφει 0.

### Κώδικας 2: Παραδείγματα (για οικονομία έχουμε αφαιρέσει το ans )

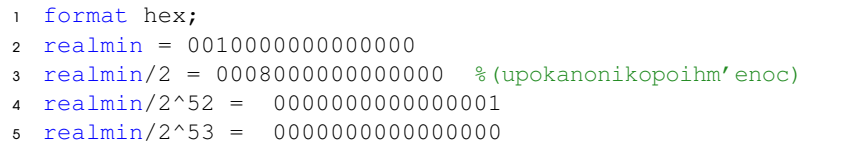

(Πέραν των µη κανονικοποιηµένων αριθµών) το πρότυπο της IEEE προβλέπει την αναπαράσταση των παρακάτω ειδικών τιµών. Οι τιµές αυτές ανήκουν στο σύνολο *F* και µπορούµε να κάνουµε πράξεις µε αυτές.

- −0 υπάρχει επειδή η ουρά έχει αναπαράσταση σεσηµασµένου προσήµου
- $\pm\infty$  όπως και το σύστημα των πραγματικών αριθμών, είναι ανάγκη να επαυξήσουµε µε σύµβολα για το + και - άπειρο
- <span id="page-34-0"></span> $N\alpha$ N Not a Number χρησιμοποιείται για την αναπαράσταση οποιουδήποτε αόριστου αποτελέσματος, όπως  $0/0, \infty \times 0$ .

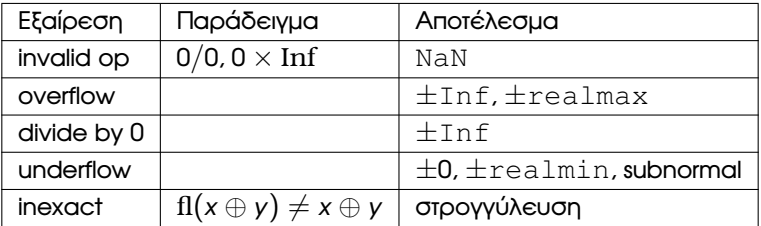

όπου realmin, realmax είναι ο ελάχιστος κανονικοποιηµένος και ο µέγιστος α.κ.υ. αντίστοιχα για τν υπό συζήτηση δεδοµένη αναπαράσταση. Προσοχή NaN == NaN → 0

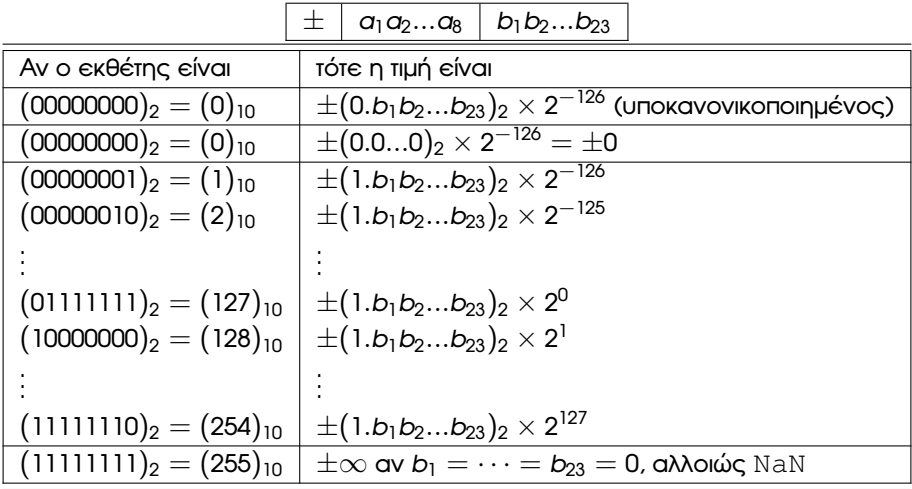

΄Εστω *F* το σύνολο των α.κ.υ. που αναπαρίστανται στο F. Σηµαντικό ϱόλο παίζει η συνάρτηση στρογγύλευσης

<span id="page-37-0"></span>
$$
fl: \mathbb{R} \ \rightarrow \textit{F}
$$

που για κάθε *z* ∈ R επιστρέφει κάποια τιµή fl(*z*) ∈ *F* σύµφωνα µε κάποια προσυµφωνηµένη µέθοδο στρογγύλευσης για την οποία πρέπει να ισχύουν οι εξής ιδιότητες:

- Av  $z \in F \Rightarrow fl(z) = z$ .
- $\bullet$  Av *z*<sub>1</sub>  $\le$  *z*<sub>2</sub> τότε fl(*z*<sub>1</sub>)  $\le$  fl(*z*<sub>2</sub>).

Περιπτώσεις

- Το *z* είναι δεδοµένο που ϑα αποτελέσει είσοδο στο πρόγραµµα.
- Το *z* είναι αποτέλεσµα πράξης µεταξύ δύο α.κ.υ.

Επίσης έστω ότι *G* ⊃ *F*

$$
G:=\{x\in\mathbb{R}\ : m\leq |x|\leq M\}\cup\{0\}\subset\mathbb{R}\ ,
$$

όπου *m* ∈ *F* είναι ο ελάχιστος µη µηδενικός και *M* ∈ *F* ο µέγιστος ϑετικός (κανονικοποιημένος) α.κ.υ. στο  ${\cal F}$ . Τότε ισχύει ένα από τα εξής:

 $z \in F$  άρα  $f(z) = z$ .

- *z* ∈ *G* και *z* ∉ *F* άρα fl(*z*) ≠ *z* (στρογγύλευση, η διαφορά  $|f(x) z|$  είναι το απόλυτο σφάλµα στρογγύλευσης).
- $z \notin G$  και  $|f(x)| > M$  υπερχείλιση, το αποτέλεσμα ∈  $(-\infty, -M, M, \infty)$ , εξαρτάται από τη µέθοδο στρογγύλευσης.
- $z \notin G$  και  $|f(x)| < m$  υποχείλιση, 0  $\lt |f(x)| < m$ . Το πρότυπο IEEE περιέχει υποκανονικοποιηµένους αριθµούς και υποστηρίζεται η ϐαθµιαία υποχείλιση.

*Round-to-nearest mode: In this mode, the representable value nearest to the infinitely precise result shall be delivered; if the two nearest representable values are equally near, the one with its least significant bit equal to zero shall be delivered.*

Στις στρατηγικές στρογγύλευσης ενός *z* 6∈ *F*, έχουν σηµασία ο πλησιέστερος α.κ.υ. µικρότερος του *z* και ο πλησιέστερος α.κ.υ. µεγαλύτερος του *z*. ΄Εστω ότι τους συµβολίζουµε ως *z*−,*z*<sup>+</sup> ∈ *F* αντίστοιχα.

### Στρογγύλευση προς το πλησιέστερο άρτιο

Θέτουµε fl(*z*) = arg min*y*∈{*z*−,*z*+} |*y* − *z*| και αν *z* − *z*<sup>−</sup> = *z*<sup>+</sup> − *y* τότε ϑέτουµε fl(*z*) το ένα από τα *z*−,*z*<sup>+</sup> που έχει στην ουρά του το 0 ως τελευταίο bit.

Συµβολισµός Το σύµβολο arg min*x*∈*<sup>X</sup> f* (*x*) <sup>1</sup> είναι η τιµή ή το σύνολο τιµών *x* ∈ *X* στις οποίες ελαχιστοποιείται η *f*(*x*). Π.χ. αν *f*(*x*) =  $x^2 + 1$  τότε min<sub>*x*∈ℝ</sub> *f*(*x*) = 1 ενώ  $\arg \min_{x \in X} f(x) = 0$ .

Ευστράτιος Γαλλόπουλος C (ΤΜΗΥΠ, Π. Πατρών) Επιστημονικός Υπολογισμός Ι 4 Νοεμβρίου 2013 32 / 40

 $^1$ Προέρχεται από το argument of the mininimum και προφέρεται (άργκ-μίν).

ΒΕΒΑΙΩΣ: στο πρότυπο IEEE προβλέπονται 5 τρόποι που είναι χρήσιµοι σε ορισμένες περιπτώσεις<sup>2</sup>

- <sup>1</sup> Προς τον πλησιέστερο, ισοπαλίες προς Ϲυγό (default)
- <sup>2</sup> Προς τον πλησιέστερο, ισοπαλίες µακρύτερα από το 0
- <sup>3</sup> Προς το 0 (αποκοπή)
- 4 Προς το  $\infty$
- $\Box$ ρος το  $-\infty$

*∆εν προσφέρεται πάντα εύκολη λογισµική υποστήριξη. Στη MATLAB υπάρχει τρόπος αλλά είναι «κρυµµένος».*

Κώδικας 3: Και όµως - η «µυστική» εντολή feature

<sup>1</sup> >> feature('setround',n) % JETOUME n SE 0.5 (round to ... nearest even),  $0, + H - Int$  (round to ....)

Ευστράτιος Γαλλόπουλος C (ΤΜΗΥΠ, Π. Πατρών) Βετιστημονικός Υπολογισμός Ι 4 Νοεμβρίου 2013 33 / 40

<sup>&</sup>lt;sup>2</sup>π.χ. στην ανάλυση διαστημάτων - δείτε επόμενη διάλεξη.

### Ορισµός

Το έψιλον της µηχανής είναι η απόσταση του 1.0 από τον αµέσως µεγαλύτερο α.κ.υ.

Σημ. Στην IEEE-754: single precision  $\epsilon_M$  ≈ 1.1921*e* − 007· double precision *<sup>M</sup>* ≈ 2.2204*e* − 016. Στη MATLAB δείτε τις εντολές eps και eps('single'). Ενδιαφέροντα ϕαινόµενα:

<span id="page-41-0"></span>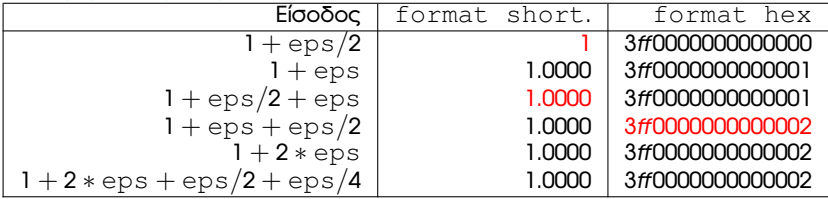

### Ορισµός

Το έψιλον της µηχανής είναι η απόσταση του 1.0 από τον αµέσως µεγαλύτερο α.κ.υ.

Σημ. Στην IEEE-754: single precision  $\epsilon_M$  ≈ 1.1921*e* − 007· double precision *<sup>M</sup>* ≈ 2.2204*e* − 016. Στη MATLAB δείτε τις εντολές eps και eps('single'). Ενδιαφέροντα ϕαινόµενα: feature('setround',Inf)

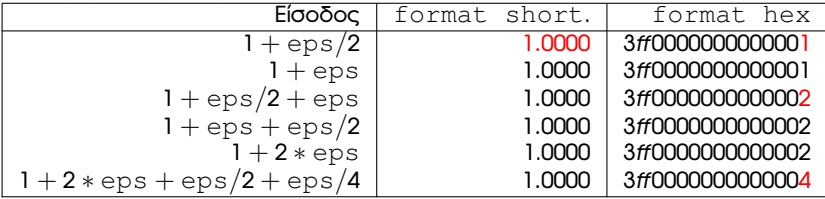

# Αρχή ακριβούς στρογγύλευσης (ΑΑΣ)

Αν ⊙̀ είναι η υλοποίηση της αριθμητικής πράξης ⊙, τότε αν *x*, *y* ∈ *F* ισχύει ότι  $x \tilde{\odot} y = \text{fI}(x \odot y) \in F.$ 

- Το υπολογισµένο αποτέλεσµα είναι ακριβώς ίδιο µε το να εκτελούνταν η πράξη µε «ϑεϊκή» αριθµητική και µετά να εφαρµοζόταν στρογγύλευση.
- Η υλοποίηση δεν είναι απλή! Πέρασαν δεκαετίες µέχρι να ϐρεθεί οικονοµικός και ορθός τρόπος υλοποίησης και τους κατασκευαστές να την υιοθετήσουν.
- **·** Φαινόταν ότι θα απαιτούνταν πολύ μεγάλοι καταχωρητές
- αλλά αρκούν 3 επιπλέον ψηφία (guard digit, rounding digit, sticky bit)!

ΠΡΟΣΟΧΗ στο double rounding πολλών επεξεργαστών.

## *Οι κατασκευαστές γενικά ακολουθούν το πρότυπο IEEE-754 εδώ και καιρό αλλά ενίοτε έχουµε παραβάσεις (ακόµα και πρόσφατα)...*

**GPU Floating-Point Paranoia** 

Karl E. Hillesland University of North Carolina at Chanel Hill \*

#### Introduction  $\mathbf{1}$

Up until the late eighties, each computer vendor was left to develop their own conventions for floating-point computation as they saw fit. As a result, programmers needed to familiarize themselves with the peculiarities of each system in order to write effective software and evaluate numerical error. In 1987, a standard was established for floating-point computation to alleviate this problem. And CPU vendors now design to this standard [IEEE 1987].

Today there is an interest in the use of graphics processing units. or GPUs, for non-graphics applications such as scientific computing. GPUs have floating-point representations similar to, and sometimes matching, the IEEE standard. However, we have found that GPUs do not adhere to IEEE standards for floating-point operations, nor do they give the information necessary to establish bounds on error for these operations. Another complication is that this behavior seems to be in a constant state of flux due to the depen-

Anselmo Lastra University of North Carolina at Chanel Hill<sup>+</sup>

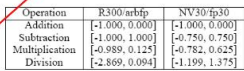

Table 1: Floating-Point Error in ULPs (Units in Last Place). Note that the R300 has a 16 bit significand, whereas the NV30 has 23 bits. Therefore one ULP on an R300 is equivalent to 27 ULPs on an NV30. Division is implemented by a combination of reciprical and multiply on these systems. Cg version 1.2.1. ATI driver 6.14.10.6444. NVIDIA driver 56.72.

Schryer [Schryer 1981]. By testing all combinations of these numbers, we include all the test cases in Paranoia, as well as cases that push the limits of round-off error and cases where the most work must be performed, such as extensive carry propagation. Table 1 gives results for some example systems.

# Βιβλιογραφία I

<span id="page-45-0"></span>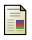

### J.W. Demmel.

*Applied Numerical Linear Algebra*.

SIAM, Philadelphia, 1997.

<span id="page-45-3"></span>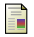

D. Goldberg.

What every computer scientist should know about floating point arithmetic.

*ACM Comput. Surveys*, pages 5--48, 1991.

<span id="page-45-2"></span>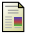

J.-M. Muller et al.

*Handbook of Floating-Point Arithmetic*.

Birkhäuser Boston, 2010.

<span id="page-45-1"></span>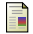

David Monniaux.

The pitfalls of verifying floating-point computations.

*ACM Trans. Program. Lang. Syst.*, 30(3):12:1--12:41, May 2008.

Ε. Γαλλόπουλος.

*Επιστηµονικός Υπολογισµός Ι*.

Πανεπιστήµιο Πατρών, 2008.

- <sup>1</sup> <http://www.mathworks.com/matlabcentral/fileexchange/10708-vector-norm> (ϐλ. σελ 7-8)
- [https://software.intel.com/sites/default/files/managed/33/49/FP\\_Consistency\\_080814\\_0.pdf](https://software.intel.com/sites/default/files/managed/33/49/FP_Consistency_080814_0.pdf) (ϐλ. σελ 15)
- <sup>3</sup> [http://amturing.acm.org/award\\_winners/kahan\\_1023746.cfm](http://amturing.acm.org/award_winners/kahan_1023746.cfm) (ϐλ. σελ 17)
- [http://www.cs.berkeley.edu/ wkahan/MathSand.pdf](http://www.cs.berkeley.edu/~wkahan/MathSand.pdf) (βλ. σελ 17)
- <sup>5</sup> <http://www.eecs.berkeley.edu/Faculty/Photos/Homepages/kahan.jpg> (ϐλ. σελ 17)
- <sup>6</sup> [http://www.mathworks.com/matlabcentral/fileexchange/33874-bitgui--a-graphical](http://www.mathworks.com/matlabcentral/fileexchange/33874-bitgui--a-graphical-explorer-of-the-ieee-754-floating-point-formats)[explorer-of-the-ieee-754-floating-point-formats](http://www.mathworks.com/matlabcentral/fileexchange/33874-bitgui--a-graphical-explorer-of-the-ieee-754-floating-point-formats) (ϐλ. σελ 20)
- <sup>7</sup> <http://www.mathworks.com/moler/ncmfilelist.html> (ϐλ. σελ 21)
- <sup>8</sup> [http://www.cs.unc.edu/ ibr/projects/paranoia/gpu\\_paranoia.pdf](http://www.cs.unc.edu/~ibr/projects/paranoia/gpu_paranoia.pdf) (ϐλ. σελ 36)

## **Copyright** Πανεπιστήµιο Πατρών - Ευστράτιος Γαλλόπουλος 2015

''Επιστηµονικός Υπολογισµός Ι'', ΄Εκδοση: 1.0, Πάτρα 2013-2014. ∆ιαθέσιµο από τη δικτυακή διεύθυνση: <https://eclass.upatras.gr/courses/CEID1096/>

# **Τέλος Ενότητας**

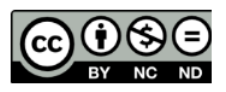

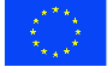

Ευρωπαϊκή Ένωση Eupumateó Konservai Tapelo

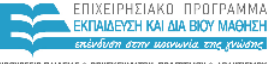

YOOYPEED DAIAEIAE & BPHEKEYMATON, DOATTEMOY & ABAHTIEMOY ΕΙΔΙΚΗ ΥΠΗΡΕΣΙΑ ΔΙΑΧΕΙΡΙΣΗΣ

Με τη συγχρηματοδότηση της Ελλάδας και της Ευρωπαϊκής Ένωσης

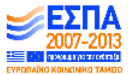